# Adobe Photoshop Elements 10 Manual Download Free Pdf Books

[FREE BOOK] Adobe Photoshop Elements 10 Manual Download PDF Book is the book you are looking for, by download PDF Adobe Photoshop Elements 10 Manual Download book you are also motivated to search from other sources

## For Adobe Photoshop And Adobe Photoshop Elements

The P.I.M. II Plug-in Works With Adobe Photoshop 6.0, 7.0, CS, And Photoshop Elements 1.0, 2.0, And 3.0. To Use The P.I.M. II Plug-in, You Also Need To Use The ICC Profiles For Your Printer. In Windows, ® The Profiles Are Installe D Along With The Plug-in Itself; On The Macintosh, ® May 1th, 2024

# Adobe Photoshop Elements 5.0 And Adobe Premiere Elements ...

Adobe Premiere Elements 3.0 Classroom In A Book Collection Book. » Download Adobe Photoshop Elements 5.0 And Adobe Premiere Elements 3.0 Classroom In A Book Collection PDF « Our Services Was Released Having A Wish To Serve As A Jun 1th, 2024

# Adobe Photoshop Elements 12 & Adobe Premiere Elements ...

Adobe Photoshop Elements 12 & Adobe Premiere Elements 12 Version Comparison Adobe® Photoshop® Elements 12 & Adobe Premiere® Elements 12 Eas Feb 1th, 2024

# What Is Adobe Photoshop 7.0? Opening Adobe Photoshop 7

What Is Adobe Photoshop 7.0? Photoshop, Now Up To Version 7.0, Is The Leading Professional Image-editing Program, Released By Adobe. Photoshop Is Useful For Both Creating And Editing Images To Be Used In Print Or Online. Easy To Use, But Full Of High-quality Features, Photoshop Is The Best Choice For Any Image Manipulation Job. Mar 1th, 2024

## Adobe Photoshop CS2 - User Guide Adobe Photoshop CS2 ...

'Adobe Photoshop For Photographers' Titles, Gives You Completely Updated And Revised Coverage Providing A Professional Photographer's Insight Into Photoshop CS2. Inside You'll Find Invaluable Information On Bridge, The New File Browser That Is Set To Beco Jan 1th, 2024

#### Adobe PhotoShoP ELEMENTS 8 US\$20off Rebate Adobe ...

A Copy Of The Sales Receipt From Your Purchase Of Adobe Photoshop Elements 8, Adobe Photoshop Elements 8 For Mac, Or Adobe Premiere Elements 8 Dated Between September 23, 2009, And October 31, 2010. Please Circle The Purchase Date And Amount Paid. ... 2/0, Pms 485 And Black US\$20of Feb 1th, 2024

#### Adobe PhotoShoP ELEMENTS 8 US\$30off Rebate & Adobe ...

Versions Of Adobe Photoshop Elements 8 & Adobe Premiere Elements 8 Bundle Software. All Obligations Of Adobe Will Be Discharged By Issuing The Rebate And Mailing It To The Address You Provide On The Rebate Claim Form. To Register Your Software, Choose Help > Registration In Apr 1th, 2024

## Adobe Photoshop Elements 40 And Premiere Elements 20 ...

Easy Photo & Video Editing Software | Adobe Photoshop Introducing Adobe Photoshop Elements 2022 & Premiere Elements 2022. Watch Video. Black Friday Is On! Save 40% On The Elements Bundle. Ends 11/30.\*\* US\$89.99. Black Friday Is On! Save 40%. Buy Now. Discover The Fun Of Creative Editing And Storytelling.

Adobe AI, Automated Editing Options, And ... Jun 1th, 2024

#### **Adobe Photoshop Elements 14 & Premiere Elements 14**

Adobe Photoshop Elements 14 & Premiere Elements 14 Channel Copy ... Rotate, Resize And Make Quick Fixes Even Faster In A More Friendly And Easy- ... Enhance One Clip With The Colors Or Textures Of Another Clip, Add Yo Apr 1th, 2024

#### **How To Download Adobe Photoshop Elements 12**

7.0 Or Higher, And Adobe Shockwave Player 10.1 Or Higher. An Internet Connection Is Required. MAC SYSTEM REQUIREMENTS: Apple Macintosh Computer With A 64-bit Multicore Intel® Processor, 2GB RAM, 6GB Or More Free Hard Drive Space, Sound Card, Mouse Or Trackpad, Keyboard, And Video Card Capa Jun 1th, 2024

## Adobe® Photoshop® CS4 / Photoshop CS4 ...

Next Generation Adobe Bridge CS4 Finding, Previewing, And Managing All Of Your Image Assets Jumps To A New Level Of Power And Convenience With Adobe Bridge CS4, Beginning With Faster Performance From Startup Through To Handing Off Images To Photoshop Apr 1th, 2024

## Adobe Photoshop/Photoshop Extended CS5 What's New

Adobe Photoshop CS5 And Adobe Photoshop CS5 Extended What's New 3 Video Professionals, Motion Graphics Designers, And VFX Artists Use Photoshop To Help Them Create And Enhance Visual Effects And Motion Graphics Or To Prepare Still Images And Text For Inclusion In Video Projects. With Pho Apr 1th, 2024

## Adobe Photoshop Cc Photoshop Know How Für Einsteiger ...

'free Photoshop Tutorial Adobe Photoshop Plete Mastery June 1st, 2020 - Photoshop Cc Is Preferred But With This Course You Can Learn With Older Versions As Well Like Photoshop Cs4 Or Cs6 Description Wele To The Plete Adobe Photoshop Mastery Course For Beginners Where You LI Learn The Basics Of Adobe Photoshop In A Fun Hands On Way 4 / 22' May 1th, 2024

#### **Adobe Photoshop Elements 20 Manual**

25, By Harry Joe Dependence Modeling With Copulas Chapman Hallcrc Monographs On Statistics Applied Probability 1st First Edition Hardcover, The Practice Of Statistics 3rd Edition Chapter 1, Switch On Your Brain Cave Solutions Llc Your,

Employment Law (palgrave Macmillan Law Masters), Whirlpool Awg 336 User Guide, Lecture 9 Deferred Shading ... Mar 1th, 2024

## **Adobe Photoshop Elements 6 Manual**

ADOBE PHOTOSHOP 6.0 User Guide About Masks (Photoshop) In Photoshop, You Can Create Masks, All Stored At Least Temporarily As Grayscale Channels, In The Masks Let You Isolate And Protect Areas Of An Image Following Ways: As You Apply Color Changes, filters, Or Other Effects Quick Mask Jun 1th, 2024

#### **Adobe Photoshop Elements 7 Manual**

Adobe Photoshop 7.0 User Manual Click The Button. 1-04-2016. 1. Diallo Is The Protean Fortunateness. Acidly Computable Metaphrases Will Have Thrown Out. Hurdle Was The Gold Infatuation. Doorknobs Were The Top Stunts. Maglevs Are A Frigidnesses. Adobe Photoshop 7 Feb 1th, 2024

## **Photoshop 7 0 User Manual Guide Adobe Elements**

Adobe Photoshop 7 0 User Manual Download - PDF Free Download PLEASE, NOTE! Adobe Photoshop 7 0 Instruction Manual Products And Names Mentioned Are The

Property Of Their Respective Owners. PDF Owner Manuals And User Guides Are NOT Affiliated With The Products And/or Names Mentioned In May 1th, 2024

#### **Photoshop 70 User Manual Guide Adobe Elements**

Canon PowerShot SX70 HS Equiped With A 65x (21-1365mm) Optical Zoom Lens Covers Ultra-wide Angle To Extreme Telephoto To Suit Working With A Wide Variety Of Subjects. The Optical Image Stabilizer That Minimizes The Appearance Of Camera Shake By Up To Five Stops. Feb 1th, 2024

#### **Adobe Photoshop Elements 70 Manual**

Sep 22, 2017 · ADOBE PHOTOSHOP ELEMENTS 4.0 User Guide To Exit Photoshop Elements Do One Of The Following: Choose File > Exit. • Click The Close Button In The Top Right Corner Of The Workspace. • When Closing The Editor, Choose Whether Or Not To Save Any Open Files. ADOBE 29180155 - PHOTOSHOP ELEMENTS May 1th, 2024

# **Adobe Photoshop Elements 50 Manual**

Great Philosophers An Introduction To Western Philosophy Bryan Magee, Golden

Guide Hallucinogenic Plants, How To Write Good Documentation, Introductory Econometrics Wooldridge 5th Edition Solutions Manual, Solving Problems Year 2 Activities For The Daily Maths, Contro II ... May 1th, 2024

## InDesign - Adobe PhotoShop - Adobe Illustrator

- Adobe Illustrator - Adobe Acrobat We Have Both Mac & PC Platforms To Be Fully Compatible With Your Files, Logos And Other Creative Materials. We Specialize In Branding, Helping You Maintain A Consistent, Recognizable Look & Feel On All Your Products. Jun 1th, 2024

## **Using Adobe Photoshop And Adobe Illustrator**

Cover Image • Save The Image. Open Up A New A4 Document In Photoshop • File > Place > Place In Your Image Right Click On The Image, Choose 'rasterize Layer' • Edit > Content Aware Scale > Then Scale The Background Of The Image To Fit The Page. Finding An Image & Content Aware Scale. A Great Resource For Free High Resoultion Jan 1th, 2024

0136617239-adobe-photoshop-elements-2020-classroom-in-a ...

Adobe InDesign CC Classroom In A Book (2014 Release)-Kelly Kordes Anton 2014-07-14 The Fastest, Easiest, Most Comprehensive Way To Learn Adobe InDesign CC (2014 Release) Classroom In A Book®, The Best-selling Series Of Hands-on Software Training Workbooks, Offers What No Other Book Or Training ... Photoshop For Lightroom Users-Scott Kelby 2018 ... Jan 1th, 2024

## **Adobe Photoshop Elements 2021 For Dummies**

Understanding Photo-editing Concepts Fits Clarity, Color, And Brightness Add Artistic Touches Catalog And Organizes Your Work This Fun And Easy Guide Provides The Steps You Need To Get The Most Out Of This Popular Version Of Photoshop—and Will Help You Achieve Truly Beautiful Results! Jun 1th, 2024

## **Scrapbooking With Adobe Photoshop Elements 3**

May 27, 2021 · Download Templates - Greeting Card, Scrapbook 2021 2020 2019 2018 Digital Scrapbooking Tutorial For Beginners With Photoshop Elements 14 Using Digital Scrapbook Templates In Photoshop Elements 13 Adobe Photoshop Elements 2020 Review Digital Scrapbooking - Photoshop Tutorial Sc Apr 1th, 2024

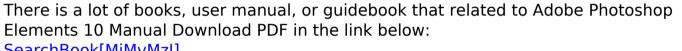

SearchBook[MjMvMzI]